## How Can I Download Adobe Photoshop Full Version For Free \_TOP\_

Users of Photoshop are often asked: how do you crack Adobe Photoshop? The answer is simple: all you need is a serial number. This is an alphanumeric identification number that is included at the beginning of the activation key. The activation key is stored in a file named PhotoshopFile.txt, which is included in the download package. You can find the serial number in this file. The serial number does not need to be entered into Photoshop, as the program will generate it for you. Installing and cracking Adobe Photoshop can be done without a problem. First, head over to the Adobe website and select the version that you want to use. After you have selected the version of Adobe Photoshop, you need to download the installer.exe file to your computer. Once you have downloaded the installer, it's time to begin the installation process. Open the file and follow the on-screen instructions. Once the installation is complete, you need to locate the crack file and copy it to your computer. The crack file is usually available online, and will be used to crack the software. Once you have the crack file, it's time to crack Adobe Photoshop. Double click on the file to open it and follow the simple instructions on the screen. Once the patching process is complete, you will have a fully functional version of Adobe Photoshop on your computer.

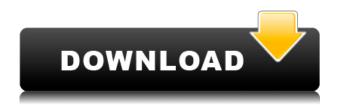

Are you waiting for DXT to finally be a usable format in Photoshop? If so you'll be happy to learn that PS 5 is coming with DXT 2.1, which makes the compression 8x smaller... and still maintain great transparency and color fidelity. Best of all, you can now render to Thinned DXT saved files in LR. Hey! It's taken a while but I've finally made my first long awaited update to the Zune. Now that PSP 7 is coming out with Live Home and built-in support for Zune services, I just wanted to make sure that I had all of the Zune features available in the latest version of Premiere Clip. There are guite a few of them and I want to make sure everything works as I intend it to. In that cap, I've tried to make sure that all the features that I have in PSP 7 are fully integrated into the Zune version of Premiere Clip. There are tons of new features, not to mention a lot of improvements to the existing ones. - Live Home support - Creative Cloud support (PC only at this point) - Album set as default -Album set as default for new files - Able to go to existing Creative Cloud folder and specify folder as the default for new files - Video shot with the Creative Cloud Feed Icon in the top right-hand-corner returns to the default folder when not using the Creative Cloud feature - Video shot with the Creative Cloud Feed Icon in the top right-hand-corner returns to the Creative Cloud Default Folder when using the Creative Cloud Feature - Video shot with the Creative Cloud Feed Icon in the top right-hand-corner returns to the Creative Cloud Default Folder when not using the Creative Cloud Feature. - Take care to importing Live Home, Creative Cloud and using Software Media, as well as ensuring that the order of files are correct. - Always play the thumbnail first - A new icon to chose from for the Live Home/Creative Cloud default folder

## Download free Adobe Photoshop CS4With Full Keygen Hacked WIN & MAC 2023

The basic concepts of Adobe Photoshop can be broken down into the following areas and types of files:

• Document File: A file to contain the composite image. This file is always saved as a <code>.psd</code> file Cropping is an important part of image editing and is the most basic way of trimming off unwanted areas from a photograph. Most of the time we'd use a crop tool, direct from the menu or by selecting the area and clicking the crop button... but the new crop tool in CS6 has some new features that take a bit of getting used to. To use the <code>Crop</code> tool all you need to do is click the rectangular selection area where you want your crop tool to be and then drag it to the place you want to get rid of from the image. This will give you the crop selection. Blur is a very powerful tool that can be used to modify the layers and to create depth and dimension to your image. There are different levels of blur, from soft to hard, and of course it is up to you to drag the filter where you want it to appear. You used to have to export images as bitmaps and then import them into Photoshop, which could impede your workflow. That's why Photoshop now allows you to directly import photos from practically any app . As you come to understand Photoshop, you may discover a lot of things you've been doing for years as a graphic artist aren't actually what portrait artists do all day. We'll never stop learning and improving, so check in often for updates. e3d0a04c9c

## Download Adobe Photoshop CS4Keygen Licence Key [Mac/Win] 2022

This blog post dwells around the Photoshop date update 2018 that was taken light in a span of 4 years. The rise and the evolution of Photoshop from its first version is a story of unparalleled achievements of users and their appetite to power its features to give a new direction to these dream images and make them look better than ever. Admittedly, we will miss how Photoshop rendered photos in the past few years but thanks to (electronic) photo editing tools and some innovative ideas direct from users and the company that brought out the ElectroShopping, we now all have Photoshop as part of our daily life insuring us a beautiful picture in a click of a button. The cool Part is, PS CC, the Upgrade Version of Photoshop CS5 can perfectly run as if it was in its version CS5, so have a mind-blowing idea and get your images ready for the upcoming year! A large majority of photographers and creative professionals use Adobe Photoshop for their uninterrupted career in the field. This game changer has mightily evolved and also strengthened the inclination to work with images like none other. With today's announcement, users can continue to enjoy the Photoshop benefits of on-demand access to 21st-century editing tools and features, combined with the polish, stability and security of a software experience delivered by Adobe's decades of image editing expertise. In addition, the software includes a host of new features such as extended capabilities for easier and more powerful Web content creation, improved tab workspaces, expanded image editing, live style previews in the canvas, new effects and filters, and the new and improved Photoshop Camera RAW (version 9.1).

how can i download adobe photoshop cc for free how can i download the full version of photoshop for free photoshop 7 download 64 bit adobe photoshop 7 download 64 bit how can i download photoshop software for free where can i download photoshop in free how can i download adobe photoshop cs2 full version for free where can i download photoshop free can i download an older version of photoshop for free can i download an old version of photoshop for free

Adobe Photoshop is a powerful, versatile, and feature-rich tool for creating images is as much raster as vector imagery and provides a comprehensive set of professional image-editing tools for all types of image editing and fabrication, including retouching, digital painting, web graphics, image compositing and even graphic design. Add/Edit Images: Editing, enhancing and manipulating files in the Adobe Photoshop CS6 is easy. You can make adjustments like crop, reduce, resize, rotate, crop, or the combination of several effects to give a look and feel you are looking for. You can adjust the color, use Filter and work on Layers to achieve the desired results. With a plethora of tools and features, the main feature of this software is the ability to edit. You can edit, enhance and manipulate images of all types, as well as graphics for use on several platforms. When you learn the basics of the Photoshop, it is a quick way to gain knowledge about using computer images. It can be used to handle various types of graphic designing. It would help to see what kind of materials you'll have to work with to make images. Photoshop also includes an integrated version of Lightroom. It allows you to process and work with your images all in one application. A few features are exclusive to Photoshop, such as the ability to apply filters and masks, warp images, enhance lighting and other special effects. It opens in split-screen view so that you can work on both images at the same time.

5. Layers - This was deprecated with the release of CC 2020 and replaced with the Layer Groups feature. Layer Groups can create design elements and groups and assign styles for use in multiple layers, and impossible with Layers. There are also a variety of other benefits when compared to Layers, including design reuse and the ability to share assets with clients. Mask - This was deprecated in CS5. Masking allows you to hide parts of an imported image, and paint around an area of the image to make your edits as easy as adding shadows and text. Both Layers and Masking can be used to create similar effects, but Masking can hide both parts, whereas Layers can only hide parts that are on top of each other. Glossiness - The ability to create a roughness or smoothness effect is now natively supported in Adobe Extended. Effects-based styles and Layer styles created in Photoshop no longer impact the global Glossiness setting. The ability to directly set an image's global Glossiness setting is still supported, however -the Glossiness setting is accessed through the Properties > Glossiness panel. Paint/erase/pencil tools - The ability to directly access the Pen tool from within the Paint toolbox has been deprecated (see Video 6). In addition, the eraser has been moved to a separate tool (Video 6). Miscellaneous - As a category now included in Photoshop, this tab contains the following:

 $\label{lem:https://soundcloud.com/weldosalobb/wondershare-winsuite-2012-free-cracked-download-1 \\ \text{https://soundcloud.com/etmetili1983/site-survey-by-ekahau-full-cracked-version-14} \\ \text{https://soundcloud.com/nveslongmulo1971/bluebeam-revu-extreme-11-keygen} \\ \text{https://soundcloud.com/lakradbhnx/mythology-timeless-tales-of-gods-and-heroes-pdfpdf} \\ \text{https://soundcloud.com/comrodalars1985/license-key-file-for-novicorp-wintoflash} \\ \text{https://soundcloud.com/andreyko4vng/serial-key-for-simfatic-forms} \\ \text{https://soundcloud.com/inalbopo1976/ghidul-culegatorului-de-ciuperci-pdf-download} \\ \text{https://soundcloud.com/teumervillikr/witness-simulation-software-crack-website} \\ \text{https://soundcloud.com/imneciden1973/tomb-raider-2013-english-language-pack} \\ \text{https://soundcloud.com/cuozanrequad1977/crystal-icr-software-crack-download} \\ \text{https://soundcloud.com/chortertmenja1972/download-quantum-resonance-magnetic-analyzer-software-english-language-pack} \\ \text{https://soundcloud.com/chortertmenja1972/download-quantum-resonance-magnetic-analyzer-software-english-language-pack} \\ \text{https://soundcloud.com/chortertmenja1972/download-quantum-resonance-magnetic-analyzer-software-english-language-pack} \\ \text{https://soundcloud.com/chortertmenja1972/download-quantum-resonance-magnetic-analyzer-software-english-language-pack} \\ \text{https://soundcloud.com/chortertmenja1972/download-quantum-resonance-magnetic-analyzer-software-english-language-pack} \\ \text{https://soundcloud.com/chortertmenja1972/download-quantum-resonance-magnetic-analyzer-software-english-language-pack} \\ \text{https://soundcloud.com/chortertmenja1972/download-quantum-resonance-magnetic-analyzer-software-english-language-pack} \\ \text{https://soundcloud.com/chortertmenja1972/download-quantum-resonance-magnetic-analyzer-software-english-language-pack} \\ \text{https://soundcloud.com/chortertmenja1972/download-quantum-resonance-magnetic-analyzer-software-english-language-pack} \\ \text{https://soundcloud.com/chortertmenja1972/download-quantum-resonance-magnetic-analyzer-software-english-$ 

Adobe Photoshop provides many different features that can be used to correct photographs. Some of the most popular functions include Adobe Camera Raw, which can be used to reshape, retouch, transform, color correct and alter aspects of a picture. You can choose from dozens of presets, adjust curves, and use a variety of tools to alter photographs in a number of ways. If you want to import a "trim" to your image, then you can do it using tools such as: Grab, heal brush, copy and paste, and then the functions in Photoshop, which can be used to move and trim images. You can also use the Liquify filter to "fractalise" objects and alter the texture of an image. Saving changes can be made using the Preserve option. A number of other tools can be used. You can also create custom paths and arrows for use in artwork and design. Use the Photo Filter as a way to create images and design a bitmap that reflects your style and interests. Match the colors in your photo with the "this photo" colors, the "current photo" colors or the "new photo" colors. Perhaps the most significant change coming to Photoshop in 2021 is the arrival of a new look for the program. Although Photoshop is an innovative and indispensable tool in the development community, its user interface has remained relatively unchanged for over a decade. With the introduction of Adobe XD, Artboard and Split View in Photoshop on the web, the addition of a new look for Photoshop in 2021 will make the modern designer's tool much easier to use.

Adobe Photoshop is an image editing software that allows users to create and edit photographs,

illustrations, paintings, and other digital images. It is developed by Adobe and is one of the most popular and important software among digital photographers, illustrators, graphic designers, and Web designers for digital post-production of images. It can be used for a range of creative craft and production tasks, as well as organizational projects such as creating Web pages or desktop applications. Photographers use the software to retouch images that have been damaged by the passage of time, as well as for retouching taken images. In digital images, transparency refers to the property of a color channel that represents the degree of opacity of that color in a way similar to how transparency in a transparency on film projects a degree of translucency to the light passing through. Art Marker is a very helpful temporary text tool in photoshop. It can be used to place text, numbers, or other symbols over an image. Also, you can edit and optimize All kinds of text with the Art marker. Accurate clinical & dental markings is one of its best features. If you need to make a marker with a user interface and editing options, this is the best choice. Adobe Photoshop is a raster graphics image editing software developed for the DOS, Windows and Macintosh platforms. It supports a large number of pixel formats and can up-scale smaller bitmap images to higher resolutions.